## **mapEqualNames**

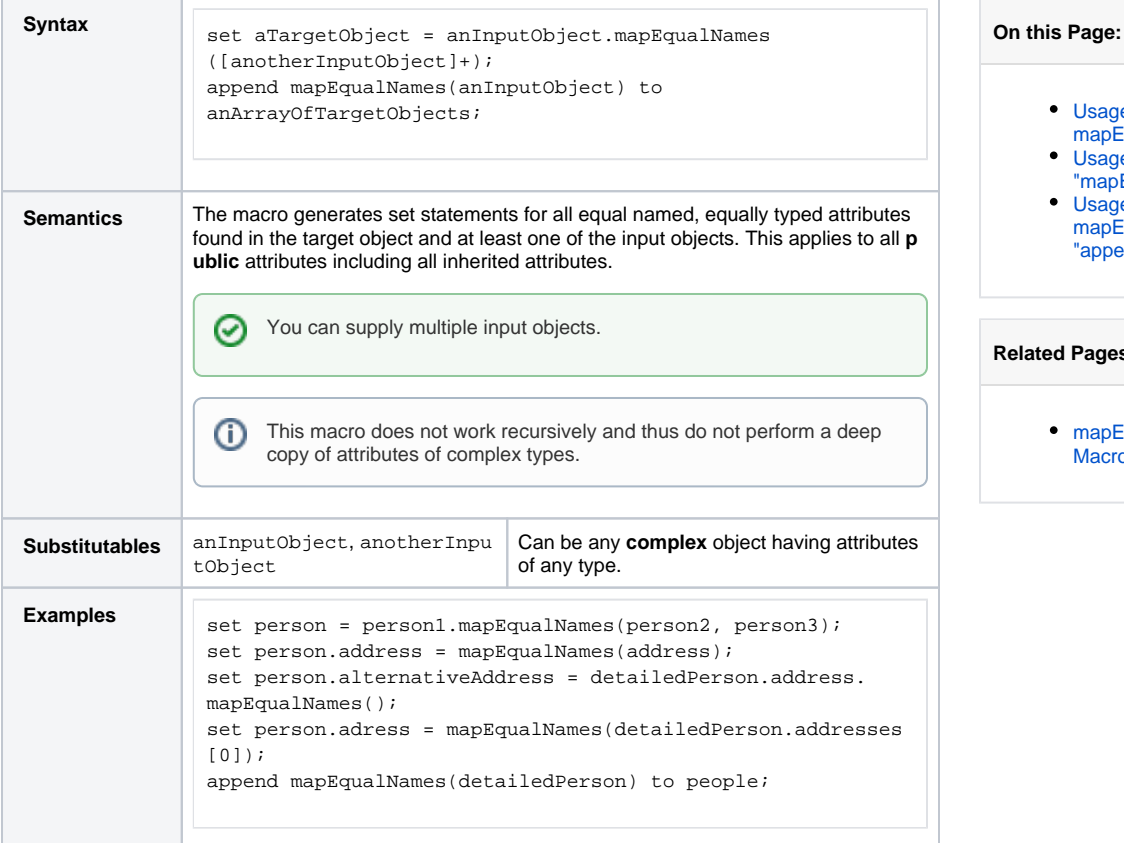

### [Usage of](#page-0-0)  [mapEqualNames\(\)](#page-0-0) [Usage of](#page-1-0)  ["mapEqualNamesIfExists\(\)"](#page-1-0)

[Usage of](#page-1-1)  [mapEqualNames\(\) with the](#page-1-1)  ["append" Statement](#page-1-1)

#### **Related Pages:**

• mapEqualNamesIfExists() [Macro](https://doc.scheer-pas.com/display/DESIGNER/mapEqualNamesIfExists)

### <span id="page-0-0"></span>Usage of mapEqualNames()

Given are the two unrelated classes **Person** and **DetailedPerson** .

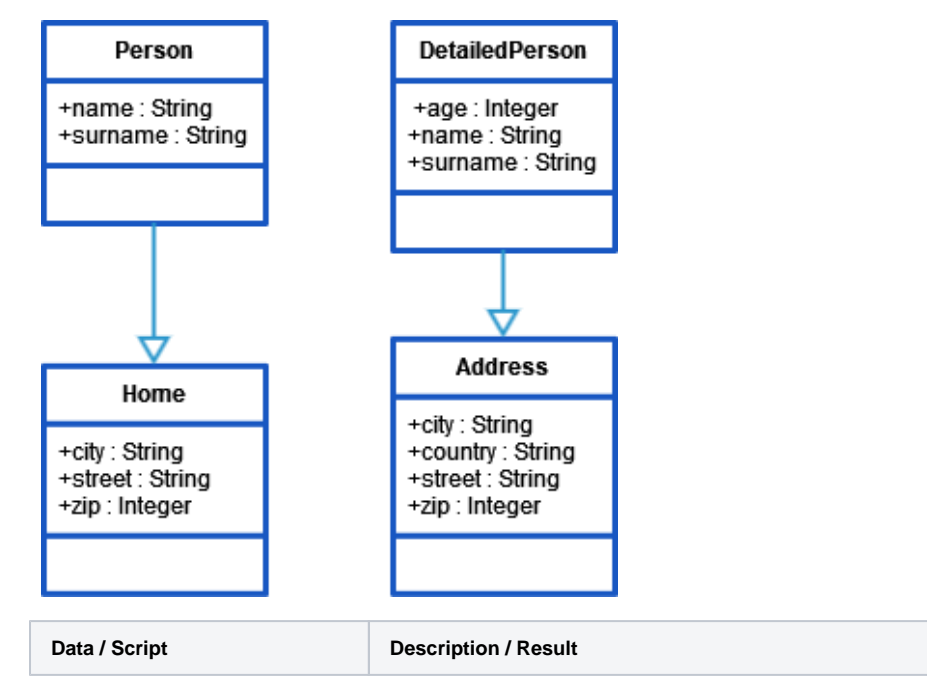

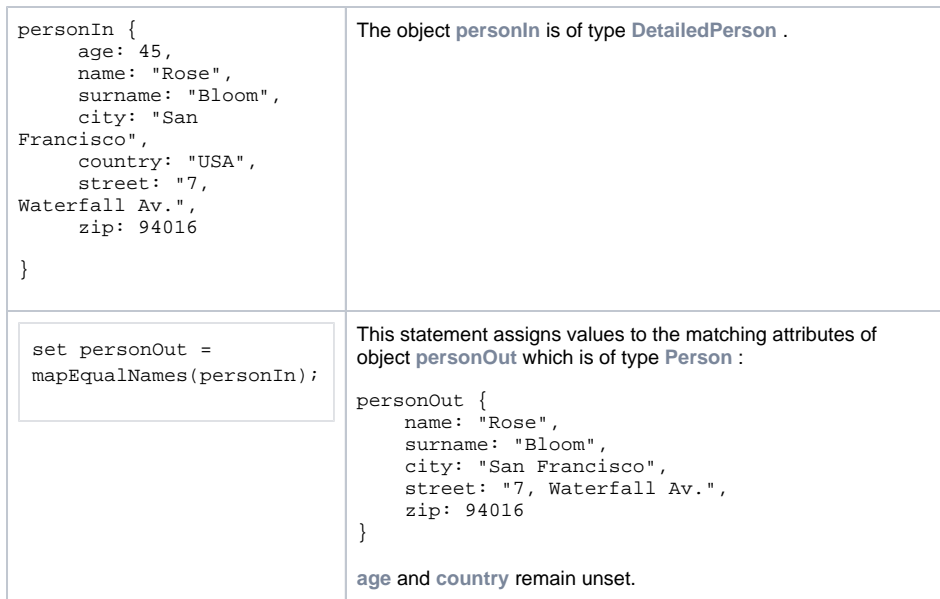

# <span id="page-1-0"></span>Usage of "mapEqualNamesIfExists()"

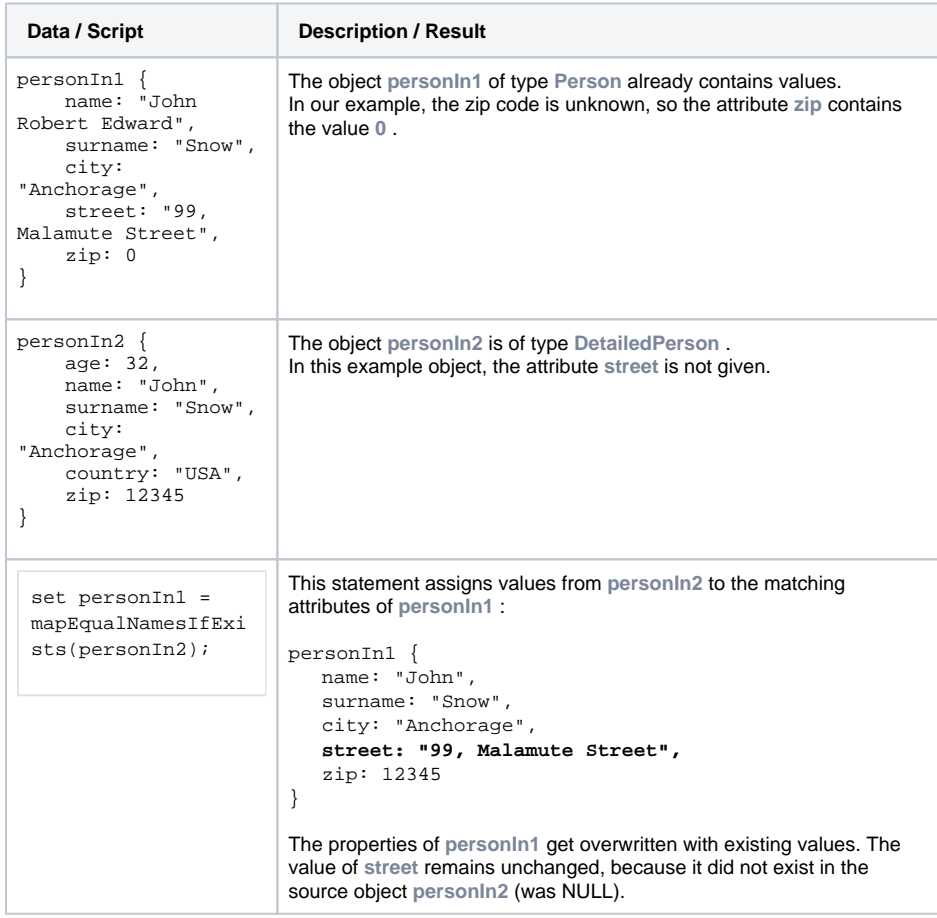

<span id="page-1-1"></span>Usage of mapEqualNames() with the "append" **Statement** 

You can use mapEqualNames () along with the [append statement](https://doc.scheer-pas.com/display/BRIDGE/append) to add a complex object with numerous attributes to an array of unrelated objects which needs only some of the information. The  $\text{mapE}$ qualNames()macro will create set statements for all equal named attributes found in the target object while the append statement will add the result to an array.

Given are the two unrelated classes **Person** and **DetailedPerson**.

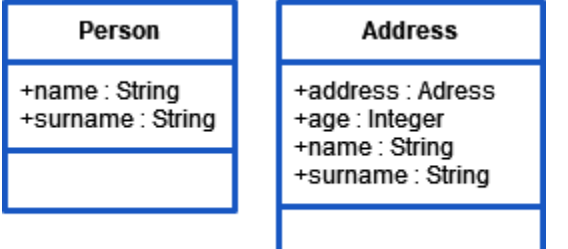

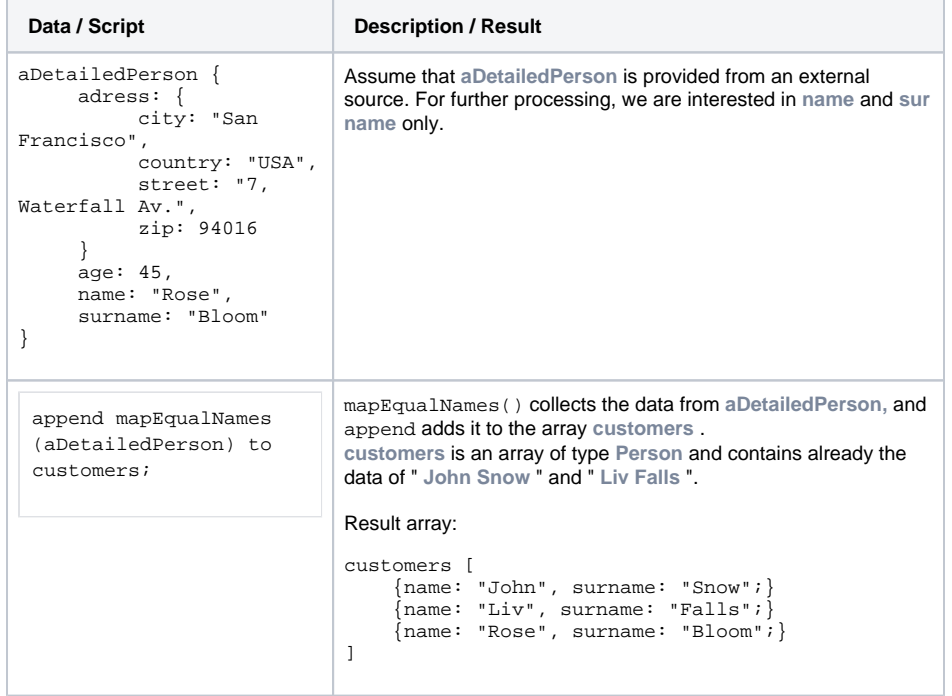